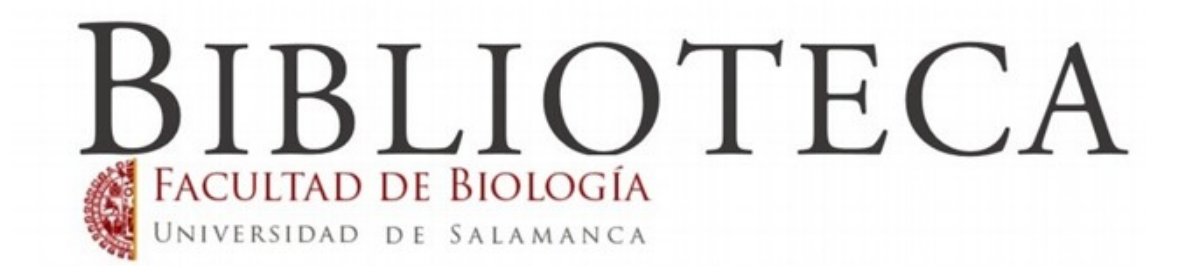

# **GUÍA EXPRÉS DE REDACCIÓN DE TRABAJOS**

- **1.- ESTRUCTURA DE UN TRABAJO**
- **2.- NORMAS DE ESTILO**
- **3.- REDACCIÓN DE LA BIBLIOGRAFÍA**
- **4.- BÚSQUEDA DE INFORMACIÓN**

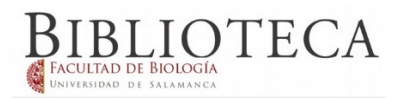

.

# **I) ESTRUCTURA DEL TRABAJO**

Existen diferentes tipos de trabajos. A grandes rasgos pueden ser **empírico** o de **revisión bibliográfica** (Review, en inglés). Cada uno de ellos precisa una estructura diferente. Consulta a tu tutor sobre la estructura que precisa el que vas a realizar.

Los trabajos de **investigación empírica** reflejan una investigación original y concreta, con unos resultados medibles obtenidos durante el proceso de investigación y de los que se coligen unas conclusiones.

Los trabajos de **revisión bibliográfica** son evaluaciones críticas y exhaustivas de los trabajos y artículos publicados hasta el momento. Hacen un resumen del estado actual del conocimiento en un tema y contribuyen a clarificar un problema.

# **Estructura**

**Título**: Debe resumir de manera simple el tema principal tratado en el artículo

**Autor y filiación**: Se indica el primer nombre, las iniciales del segundo nombre y los apellidos del autor o autores y la mención de su lugar de trabajo.

**Resumen**: Entre 150 y 200 palabras. En español y en inglés. Debe ser preciso, coherente y descriptivo, sin evaluar las conclusiones.

**Palabras clave**: Aproximadamente cinco palabras separadas por comas que indiquen las materias más importantes sobre las que versa el trabajo. Se recomienda incluirlas en español y en inglés.

**Introducción:** presenta el problema abordado, el grado de conocimiento actual sobre el tema, posibles problemáticas que haya en torno al mismo y describe las estrategias de investigación y posible hipótesis que se pretende demostrar.

**Método:** describe los participantes que formaron parte del estudio (por ejemplo, número de sujetos de cada sexo, edad…), el diseño de la investigación, los instrumentos utilizados, y el procedimiento, describiendo con detalle las tareas utilizadas para recolectar los datos, las actividades de los sujetos, etc.

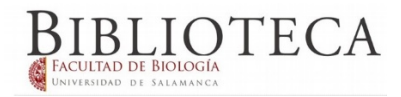

**Resultados:** debe resumir la información recolectada y el análisis de los datos relevantes (aunque contradigan las expectativas iniciales), con el suficiente nivel de detalle para justificar las conclusiones. Es recomendable la inclusión de imágenes y otros gráficos para mejorar la comprensión de los datos.

**Conclusiones:** tras examinar, interpretar y calificar los resultados, estableceremos las conclusiones de la investigación realizada, vinculándolas a la hipótesis que hayamos enunciado en la introducción del artículo.

**Bibliografía:** enumera el listado de publicaciones consultadas para la elaboración del trabajo. La forma en que se redactan y cómo se señalan dentro del cuerpo del trabajo están regladas. La forma de abordarlo se indica en tercer apartado de esta guía.

- **Título y autor**
- **Resumen o abstract**
- **Palabras clave o keywords**

Assessment of alimentary histamine exposure of consumers in Austria and development of tolerable levels in typical foods

Elke Rauscher-Gabernig<sup>a,\*</sup>, Roland Grossgut<sup>4</sup>, Friedrich Bauer<sup>b</sup>, Peter Paulsen<sup>b</sup>

#### ABSTRACT

Although alimentary intake of bistamine can cause intoxication, legal limits for histamine content in the EU, exist for certain seafish species only. The present study suggests tolerable levels for fermented sausage, fish and cheese which are based on relating the amount of histamine not expected to cause any health effects after ingestion to typically consumed amounts of food. Limits of 500 and 400 mg/kg would seem to be justifiable for fermented sausage and cheese, respectively. For fish species other than those already regulated in EU, the "m"/"M" limits of 100 and 200 mg/kg can be adopted. These limits can be met by current food technology.

Keywords: Histamine Risk assessment Tolerance levels<br>Fish Cheese Sausage

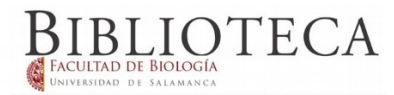

#### • **Desarrollo del tema:**

- **1. Introducción**
- **2. Método**
- **3. Resultados**
- **4. Conclusiones**

#### 1 Introduction

The incidence of tissue dysfunction and diseases, including cancer, cardiovascular pathologies or diabetes, exponentially increases with age. However, aging is still a largely mysterious process. Why do we age? Which are the molecular mechanisms regulating aging? Is there a limit to how long we can live?

Over the years, many theories have emerged to explain what processes and mechanisms drive aging. In fact, almost every important discovery in molecular or cellular biology has led to a new family of theories of aging. It is widely accepted that the ability of an organism to ensure healthy function during aging depends on mechanisms regulating homeostasis (Goodell and Rando, 2015). In many organs of mature vertebrates, resident stem cells participate in tissue homeostasis and regeneration after injury or disease, with variations in their roles across different tissues and organs (Jones and Rando, 2011; Bell and Van Zant, 2004). Nowadays, we know that the function, and in some cases the number, of adult stem cells

http://dx.doi.org/10.1016/j.mce.2016.08.021<br>0303-7207/© 2016 Elsevier Ireland Ltd. All rights reserved.

### • **Bibliografía**

thus the term "scombroid poisoning". EU legislation has, therefore, established food safety criteria for fish species associated with a high amount of histidine (Reg (EC) 2073/2005), using a three-class plan. Thus, from a set of nine samples, none may exceed 200 mg/kg histamine ("M"), and not more than 2 samples may contain more than 100 mg/kg ("m"). For fishery products, manufactured from such fish species, which have undergone enzyme maturation treatment in brine, levels of 400 and 200 mg/kg apply, respectively. This complies rather well with our estimates of 167 mg/kg histamine as "no effect level", and a hazardous concentration of 467 mg/kg his-<br>tamine. Souci et al. (2000) report histidine concentrations of 12,900 (sardines) or 11,300 (tuna) mg/kg, which could yield 9230 and 8090 mg/kg histamine (assuming a 100% conversion). Unlike fermented sausage, there are indications that this potential is feasible in reality (see Table 2), maybe due to a higher fraction of free histidine (see Lehane & Olley, 2000). However, among market samples, only in a small fraction of samples (3.4 and 2.7%, Table 2), histamine concentrations exceeded EU limits of 100 and 200 mg/kg. respectively and the "safe" levels we proposed. Also, in a study of Paulsen, Hagen, and Bauer (2000), only 3 (anchovy) of 75 fish and seafood samples (i.e. 4%) randomly purchased in Vienna were

in the range of 100-200 mg/kg. Thus, one might argue that EU food safety criteria (100 and 200 mg/kg) should also be adopted for all remaining fish species, which are currently not covered by this legislation. Similar to the situation in fermented sausage, these limits are achievable by current manufacturing practices.

4.6. Estimation of tolerance levels for cheese

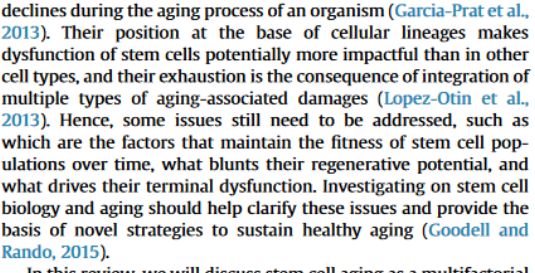

In this review, we will discuss stem cell aging as a multifactorial process induced by different alterations in various molecular systems, their exact nature and relative contribution to age-associates dysfunction, while taking into account important tissueparticularities. We will pay special attention to the combined effects of age-dependent damages such as mutations, DNA damage, epigenetic modifications, senescence arrest and dysregulated metabolism to stem cell aging, focusing particularly on the possible causes that may explain the age-associated dysfunction of stem cells in skeletal muscle.

cheese, respectively. For fish species not already covered in EU legislation, it would be reasonable to adopt the "m"/"M" limits of 100 and 200 mg/kg (Reg (EC) 2073/2005). Although based on considerations of consumer's health protection, these proposed limits are easily achieved by current food manufacturing practices. The limits proposed could serve as basis for further discussions of food experts and risk managers. However, it should be noted that interactions with other biogenic amines were not considered in our study and, finally, our estimates are based on "median consumers" and<br>not on susceptible groups (e.g. MAO inhibitor medication).

#### References

- 
- 
- Anonymous. Code of Federal Regulations, Title 21, Vol. 2. Chapter I, Part 101, Subpart A, Sect. 101.12 Reference amounts customarily consumed per eating portion. Retrievable under: cwww.of.san.fd.a.gov.1-nd(CR101-12.html)
- 
- structurew, a. A., newly. F. K., southouse, L.C., Lourest, K. L. as Nuarray, C.K. (1987).<br>
Scombrotoxic fish poisoning in Britain: features of over 250 suspected incidents<br>
from 1976 to 1986. Epidemology and Infectiology.

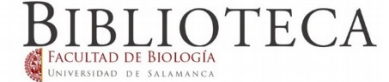

<sup>\*</sup> Corresponding author. Department of Experimental and Health Sciences, Pompeu Fabra; University (UPF) and CIBERNED, Barcelona, Spain, Tissue Regen ation Laboratory, Centro Nacional de Investigaciones Cardiovasculares (CNIC), Madrid, Spain.

E-mail address: pura.munoz@upf.edu (P. Muñoz-Cánoves).

# **II) NORMAS DE ESTILO**

**Organiza las ideas** que quieres presentar para que el discurso sea ordenado, coherente y comprensible. Haz primero un esquema con las frases y datos principales organizados de forma lógica. Después redáctalo de forma que se integren en un discurso fluido.

**Busca la precisión**. Evita expresiones ambiguas o poco informativas.

**Sé concreto**, no utilices un estilo "literario". Evita la redundancia. Usa un estilo en tercera persona y tiende a oraciones breves conectándolas apropiadamente entre sí. Evita oraciones largas y llenas de circunloquios que dificulten la comprensión.

**Cada párrafo debe exponer un desarrollo conceptual**. Unidad, cohesión y continuidad deben ser propiedades comunes a todos los párrafos.

**Utiliza las dobles comillas para cita**r en el texto.

**Usa la cursiva para**: (1) títulos de libros, periódicos y otras publicaciones; (2) géneros, especies y variedades; (3) presentación de un término o etiqueta nuevo, técnica o clase (pero sólo la primera vez); (4) letra, palabra o frase citada como ejemplo lingüístico; (5) palabras que pueden leerse erróneamente; (6) letras utilizadas como símbolos estadísticos o variables algebraicas; (7) algunas puntuaciones de pruebas y escalas; (8) números de volumen en la lista de referencias; y (9) rangos de un escala.

Sé moderado y elegante en la portada, no abuses de colores ni tipografías demasiado informales. Sé profesional. Estructura la portada para que se distinga claramente el título y el autor del trabajo.

# **En el resumen:**

Procura utilizar verbos en lugar de sustantivos equivalentes.

Utiliza la voz activa en lugar de voz pasiva (por ejemplo, "Los autores presentaron el resultado" en lugar de "los resultados fueron presentados").

Utiliza el presente para describir conclusiones derivadas o resultados cuya aplicabilidad continúe en la actualidad.

Utiliza el tiempo pasado para designar variables manipuladas o resultados medidos.

Comienza por los puntos más importantes.

No repitas el título.

Incluye los 4 o 5 conceptos más importantes, escribiendo los términos específicos que los lectores utilizarán en sus búsquedas.

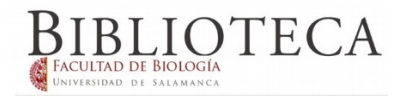

# **Ilustraciones**

Como norma general incluye sólo las ilustraciones y los gráficos que sean necesarios para aclarar o puntualizar afirmaciones contenidas en el texto. No incluyas ilustraciones de más y nunca con objeto de hacer más voluminoso el trabajo.

Cuando incluyas una ilustración, hazlo en un formato que se aprecie claramente, que no sea pequeña, e incluye bajo la misma una breve descripción de entorno a una línea y cita la fuente de donde la has sacado o el autor de la misma.

Deja espacio suficiente alrededor de la imagen para que no se superponga con el texto.

# **Tipografía y extensión máxima**

Atente a la extensión indicada por el profesor para cada tipo de trabajo, y en general, que no exceda de una extensión máxima de 30 páginas.

En estas 30 páginas estarán incluidas las figuras, bibliografía, etc.

El estilo de letra será Times New Roman, tamaño 12, interlineado 1.5, márgenes: 2.5 x 2.5 x 2.5 y 1.5 a la derecha.

Incluye un índice si la extensión y complejidad del trabajo así lo requiere. Este índice puede servirte de guía para ordenar tus ideas antes de comenzar a escribir el trabajo.

**Y ante todo: redacta tú mismo y de forma original el trabajo. Los trabajos basados en cortar y pegar textos preexistentes serán valorados negativamente. Recuerda que existen varios programas destinados a buscar textos plagiados. Tu profesor está interesado en que saques tus propias conclusiones de la bibliografía que hayas consultado y que asimiles y sepas ordenar la información que plasmarás en el trabajo.**

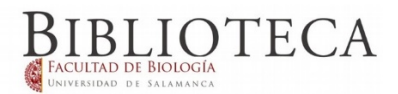

#### **III) REDACTAR LA BIBLIOGRAFÍA**

Las citas de los documentos consultados para la elaboración del trabajo se sitúan al final del mismo.

Este listado puede ordenarse alfabéticamente por autor o por orden de aparición de las citas en el trabajo.

Si se ordena por autor, en el cuerpo del trabajo y cada vez que se cite algún documento, se indicarán los apellidos del autor correspondiente y el año de publicación entre paréntesis al final de la cita. Ejemplo: (López-Borrull, 2015)

Si se ordena alfabéticamente, la lista irá numerada y cada vez que se cite alguno en el cuerpo del trabajo se indicará con el número correspondiente entre paréntesis al final de la cita.

Lo mejor es preguntar a tu profesor qué método prefiere.

Puedes utilizar programas llamados **gestores bibliográficos** que te ayuden redactando automáticamente y ordenando de forma correcta la bibliografía, en muchos casos, tomando los datos directamente del lugar donde aparece el artículo, sin que tengas que teclear nada. Te recomendamos Refworks, contratado por la USAL<https://bibliotecas.usal.es/refworks> o Mendele[y https://bibliotecas.usal.es/mendeley](https://bibliotecas.usal.es/mendeley) . Si necesitas ayuda, pregunta al bibliotecario.

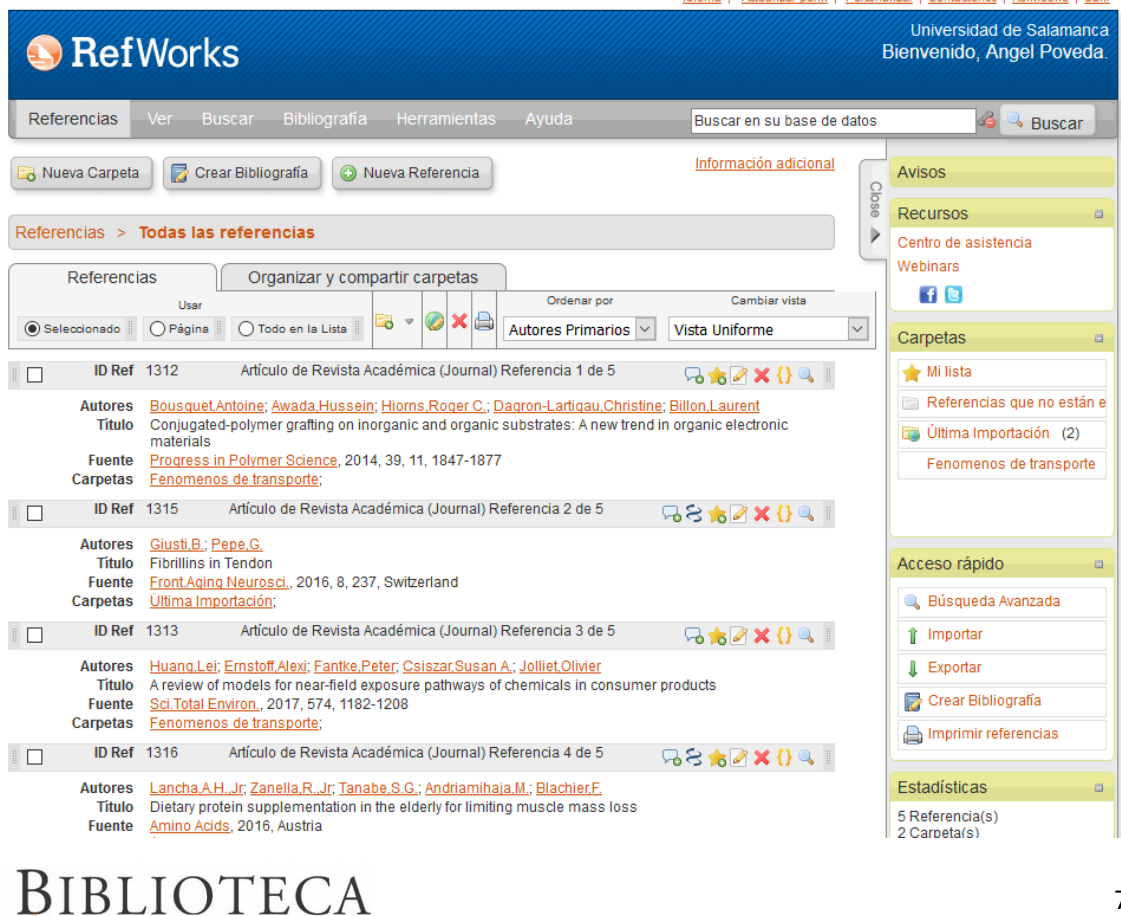

**Si quieres hacerlo de forma manual, aquí tienes un breve resumen de cómo hacerlo según sea el tipo de documento que cites:**

# **1.- Libros:**

Autor/es (Apellidos, nombre). Título de la obra [en *cursiva*]. Número de edición [si aparece]. Lugar de publicación: editorial, año de publicación

a) Libros de un solo autor

Darwin, Charles. *Diario del viaje de un naturalista alrededor del mundo*. Madrid: Espasa-Calpe, 1999

b) Libros de 2 autores

Atlas, Robert M.; Artha, Richard. *Ecología microbiana y microbiología ambiental*. 4ª ed. Madrid: Addison Wesley, 2002

c) Libros de 3 ó más autores

Strasburger, Eduard … [et al.]. *Tratado de botánica*. 35ª ed. Barcelona: Omega, 2004

# **2.- Capítulos de una obra colectiva (Cada capítulo tiene un autor diferente):**

Autor/es del capítulo (Apellidos, nombre). "Título del capítulo". En: Autor/editor/coordinador(es) de la obra (Apellidos, nombre). Título de la obra colectiva [en *cursiva*]. Nº de edición [si aparece]. Lugar de publicación: editorial, año, páginas delcapítulo.

Jeffries, Thomas W.; Cregg, James M. "Protein expression in nonconventional yeasts". En: Balt, Richard H. … [et al.]. *Manual of industrial microbiology and biotechnology*. 3rd ed. Washington: ASM Press, 2010, pp. 302-317

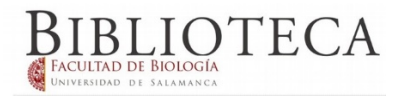

# **3.- Artículo de revista:**

Autor/autores del artículo. "Título del artículo". Nombre de la revista [en *cursiva*], año, volumen, nº, páginas

Moreno Rodríguez, Fabián …[et al.]. "Aportes a la biología de tiburones y rayas demersales en la región norte del Caribe colombiano". *Acta biológica colombiana*, 2008, vol.13, nº 3, pp. 121-130

# **4.- Documentos que están en Internet:**

Autor [si lo tiene]. "Título del documento, ilustración, definición o nombre de la web". Fecha [si la tiene, como en blogs y periódicos]. Dirección en Internet, seguida de [Consulta: día-mes-año]

Fortea Cucurull, José Antonio. "El oso hormiguero, ese gran olvidado de la zoología". 23 de octubre de 2011.<http://blogdelpadrefortea.blogspot.com/> [Consulta: 7-11-2011]

En caso de que el documento fuera publicado originalmente en otro formato y se encontrara también en internet, la cita se haría así: Referencia del documento original + Disponible en: www… + [Consulta:]

Fisher, Helen E. "Dumped: the nature of romantic rejection". *New scientist*, 2004, nº 2434, pp. 40-44. Disponible en: <http://www.helenfisher.com/downloads/articles/03dumped.pdf> [Consulta: 7-11-2011]

[Este artículo de revista fue publicado primero en papel y actualmente se puede consultar – y bajar – de la página web de la autora]

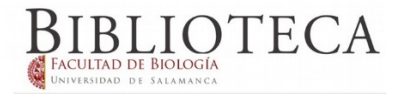

# **IV) BÚSQUEDA DE INFORMACIÓN**

La forma en que realicemos la búsqueda será determinante para obtener documentos que se ajusten a nuestras necesidades: ni escasos, ni demasiados con poco interés.

Los artículos científicos, se estructuran en ciertas partes claramente diferenciadas.

- Título y autor
- Resumen o abstract
- Palabras clave o keywords
- Desarrollo del artículo
- Bibliografía

Intentaremos realizar la búsqueda en el apartado de palabras clave o keywords, para conseguir sólo documentos en los que nuestros intereses coincidan con el tema principal del artículo. Si obtenemos pocos resultados buscaremos también en el área de título y en el resumen.

# **Cómo escribir las palabras de búsqueda:**

A la hora de definir los términos de nuestra búsqueda se recomienda utilizar el nombre científico del mismo. Escribe pocos términos.

Si el número de documentos recuperados es insuficiente, traduce el término al inglés, lengua en la que se producen la mayoría de los textos científicos. También puedes buscar por el término coloquial y sus posibles sinónimos o variantes de la palabra.

También puedes intentar la búsqueda en otros idiomas (francés, alemán…)

Para conseguir aún más documentos escribe un sinónimo del mismo, o con términos más genéricos o términos más específicos. (Si no encontramos suficiente información sobre p. ej. "Incidencia de la gripe en Castilla y León" podemos intentar sustituir "Gripe" por "Enfermedades infecciosas" –término más amplio- o cambiar "Castilla y León" por el nombre de cada provincia –término más específico-. Recuerda que el autor puede haber puesto palabras clave que no son exactamente las primeras en las que tú pensaste).

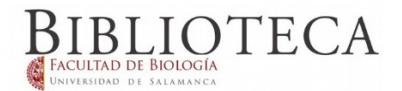

# **¿Por dónde empiezo?**

Si no tengo ningún conocimiento sobre el tema, es mejor comenzar buscando información generalista que ayude a situarme frente al tema antes de abordar artículos de investigación. Te recomendamos seguir este orden de lecturas:

1.- Grandes manuales del área conocimiento. Al final del libro encontrarás un índice analítico de temas ordenado alfabéticamente. Allí te indicarán las páginas que hablan sobre el tema que buscas.

2.- Libros específicos del tema que buscas. Pueden ser en papel o electrónicos. Busca en el [catálogo y](https://bibliotecas.usal.es/brumarioform) pregunta al bibliotecario.

3.- Artículos que revisan lo que se conoce del tema hasta el momento. En inglés se denominan Review. También te pueden interesar los denominados Trend, que hablan de las últimas tendencias. Puedes buscar estos artículos poniendo estos términos en el campo de título. Algunos buscadores como [Pubmed,](https://www.ncbi.nlm.nih.gov/pubmed/) tienen un botón donde te seleccionan este tipo de artículos.

4.- Finalmente artículos de investigación, más específicos.

# **¿Y si me salen demasiados artículos, cuáles escojo?**

Hay determinado indicios de calidad que pueden ayudarte a escoger los mejores artículos de entre los que has encontrado:

1.- Que la revista sea de las más importantes del área de conocimiento. Consulta a tu profesor o al bibliotecario. Hay un ranking de revistas más importantes en cada área[, JOURNAL](http://jcr.fecyt.es/)  [CITATION REPORTS \(Web of Science -](http://jcr.fecyt.es/) FECYT) , que se puede consultar a través de la web de las bibliotecas de la USAL.

2.- Que el artículo haya tenido muchas citas. Eso quiere decir que otros investigadores lo han considerado útil para investigar sobre ese tema. Si escribes el título del artículo en [Google](https://scholar.google.es/)  [Académico,](https://scholar.google.es/) verás que al final de la reseña del artículo te pone el número de citas que tiene.

3.- Que tenga muchas citas es un buen indicio de calidad, pero ten en cuenta que, si acaban de publicarlo, por muy bueno que sea, no ha dado tiempo a que lo lean otros investigadores y lo citen, así que conviene leer también los de las fechas más recientes para enterarse de las últimas novedades.

4.- Si te ha gustado un artículo, conviene leer los que están relacionados con él. E[n Google](https://scholar.google.es/)  [Académico,](https://scholar.google.es/) junto al número de citas que tiene, aparece un link a artículos relacionados. Échales un vistazo. Otros buscadores com[o Pubmed t](https://www.ncbi.nlm.nih.gov/pubmed/)ambién tiene esta opción.

5.- Generalmente los investigadores están especializados en temas concretos. Si te ha gustado un artículo de un autor, busca otros de dicho autor que continúen estudiando el tema de tu interés.

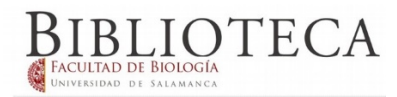

# **Fuentes de información**

Hay muchas fuentes de información y varían según cuál sea el área de conocimiento. Pregunta a tu profesor o al bibliotecario, pero para empezar te proponemos algunas para el campo BIO.

Intenta realizar la búsqueda a través de la opción de "búsqueda avanzada"

1.- **Buscadores**: No aseguran que obtengamos el texto final.

# **Google Scholar**

[http://scholar.google.es](http://scholar.google.es/)

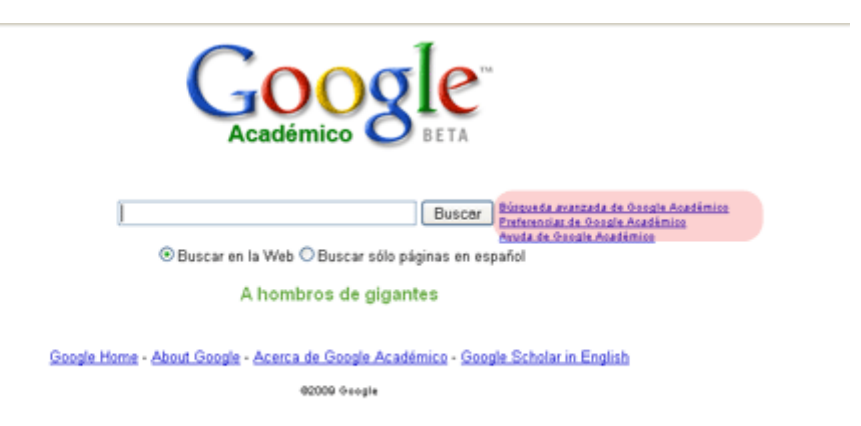

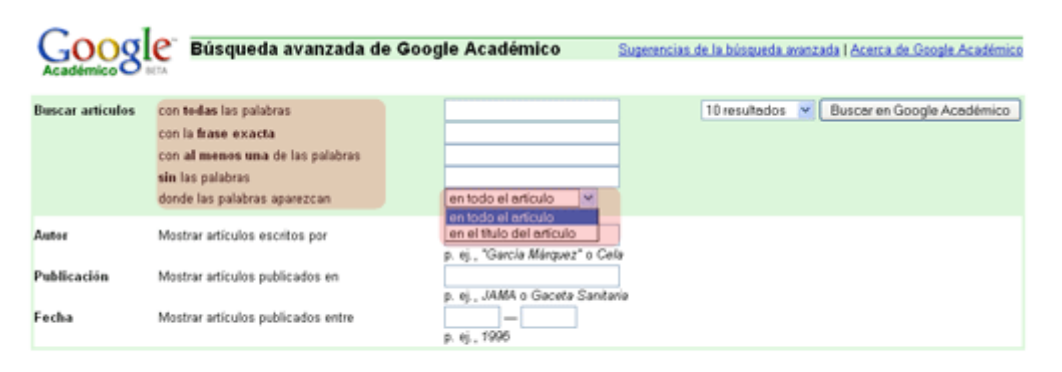

C2009 Google

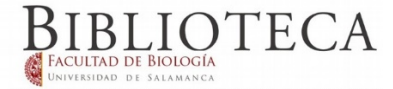

#### **Pubmed** (sólo para temáticas relacionado con ámbito de salud)

<http://www.ncbi.nlm.nih.gov/pubmed/>

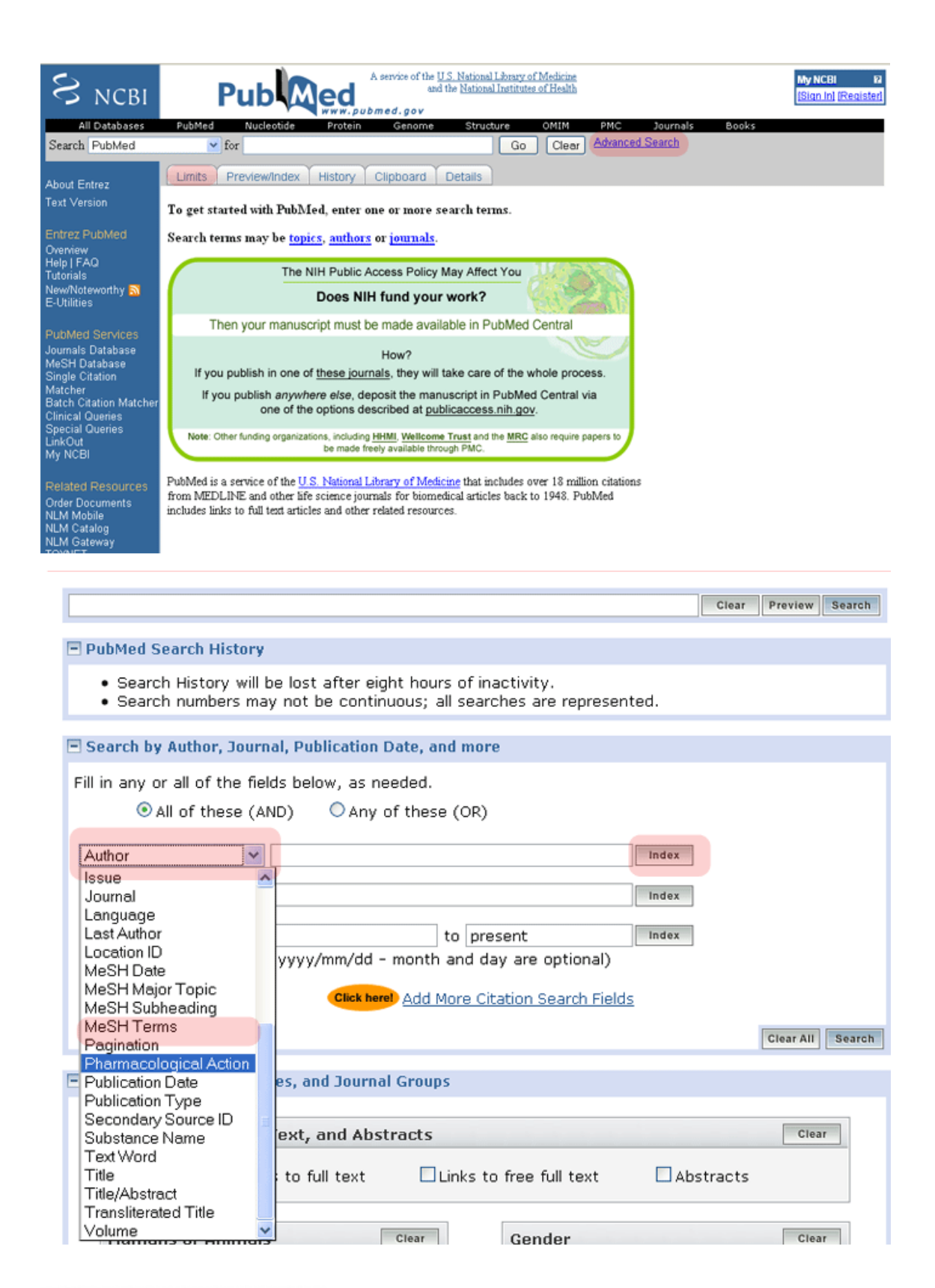

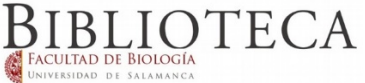

2.- **Bases de datos**. La USAL tiene grandes bases de datos bibliográficas multidisciplinares. A veces te dirigen al artículo a texto completo y otras te dan la referencia bibliográfica del mismo. Te aconsejamos entrar a través de la web del Servicio de Bibliotecas. Saltará una pantalla pidiendo que te identifiques como miembro de la USAL: <https://bibliotecas.usal.es/basesdatosform>

# **SCOPUS**

<https://www.scopus.com/home.uri>

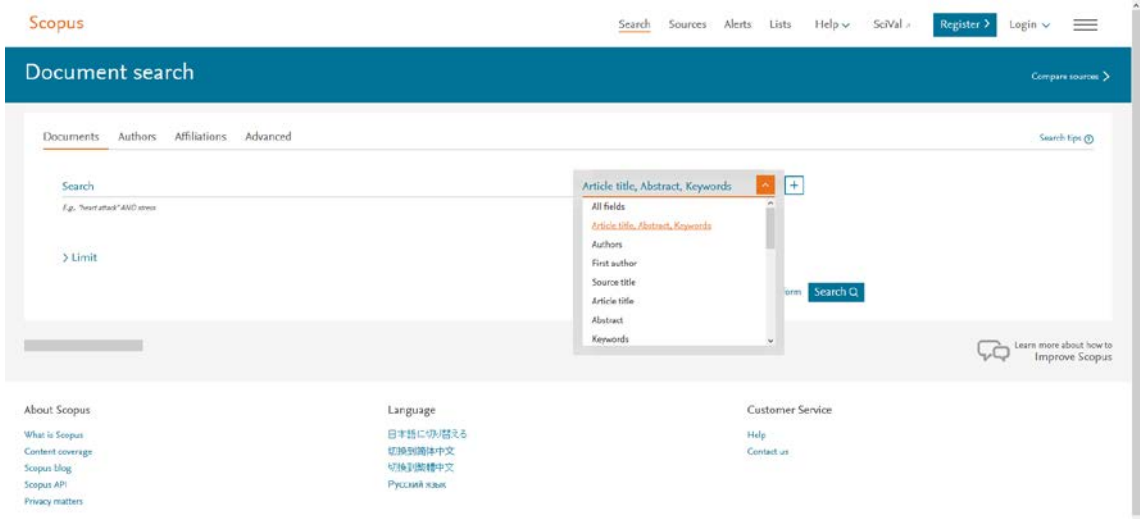

**SCIELO**

[https://apps.webofknowledge.com/SCIELO\\_GeneralSearch\\_input.do?product=SCIELO&search](https://apps.webofknowledge.com/SCIELO_GeneralSearch_input.do?product=SCIELO&search_mode=GeneralSearch&SID=S1qPXsZIMWuMneGwuRk&preferencesSaved=) [\\_mode=GeneralSearch&SID=S1qPXsZIMWuMneGwuRk&preferencesSaved=](https://apps.webofknowledge.com/SCIELO_GeneralSearch_input.do?product=SCIELO&search_mode=GeneralSearch&SID=S1qPXsZIMWuMneGwuRk&preferencesSaved=)

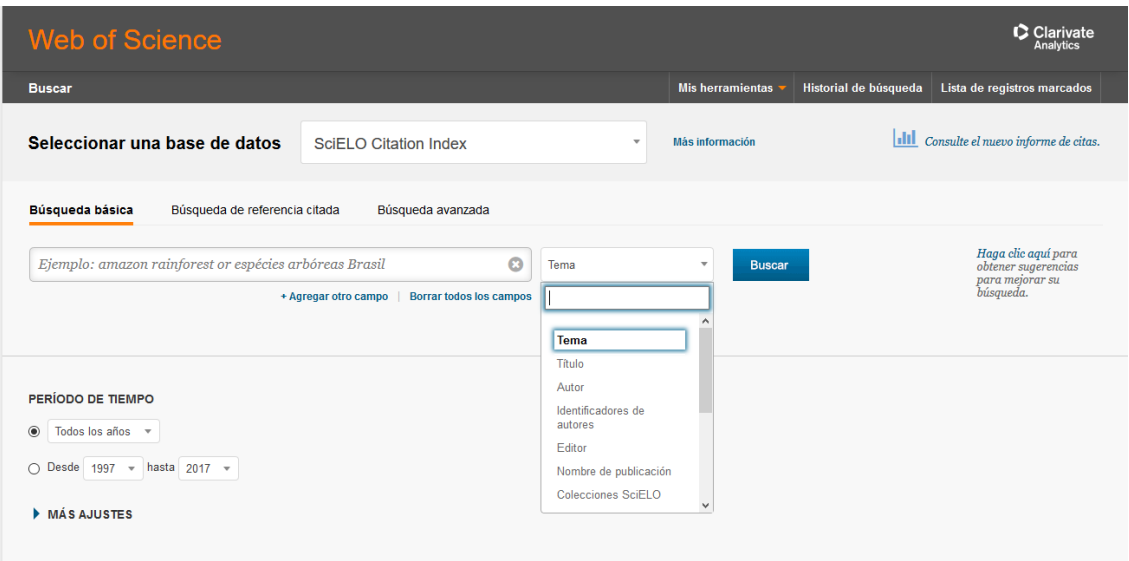

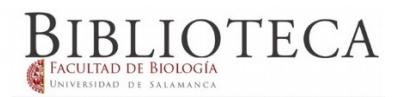

3.- **Grandes editores de revistas electrónica**s: Contratados por la USAL, casi siempre obtenemos el texto final. Entra a través de la web del Servicio de Bibliotecas. Te pedirá que te identifiques como miembro de la USAL:<https://bibliotecas.usal.es/revistasform>

En el ámbito de BIO los principales son ScienceDirect, Springer y Nature. Si te interesa un enfoque químico, prueba en ACS y RSC.

# **Ejemplo en la búsqueda avanzada de ScienceDirect**

<http://www.sciencedirect.com/>

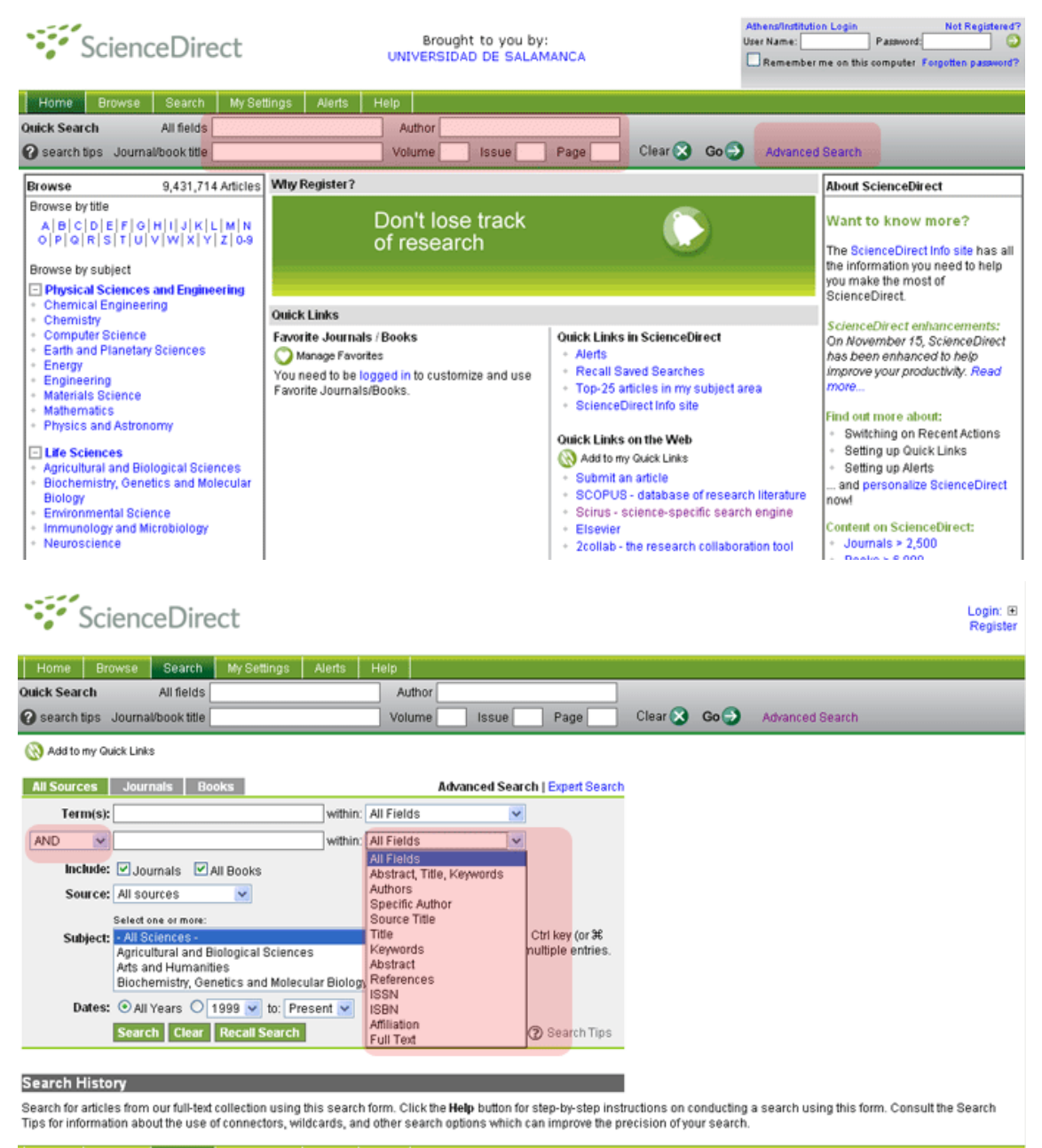

Home Browse Search My Settings Alerts Help

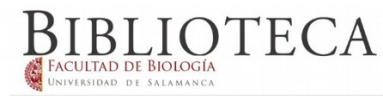

Una vez ejecutada la búsqueda se muestran los resultados. Los iconos verdes indican que se tiene acceso al texto completo. Si el icono fuera blanco sólo obtendrás el resumen del mismo. El icono Preview permite ver el contenido del artículo. El icono PDF descarga el texto completo. También tiene un enlace hacia otros artículos relacionados.

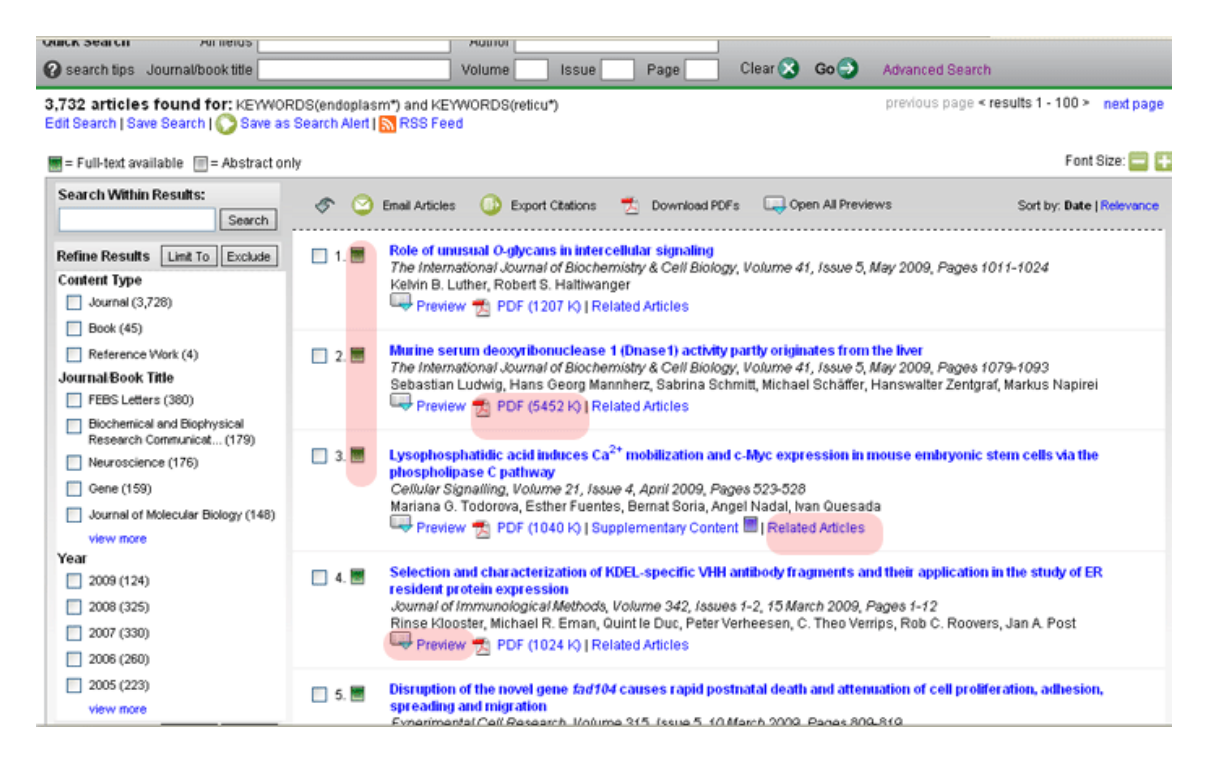

Cada paquete de revistas puede tener pequeñas modificaciones respecto a la presentación de los elementos que hemos visto. Sin embargo, en lo esencial, la forma de búsqueda y la recuperación serán muy similares.

4) **Tesis digitalizadas on line**. Permite consultar las tesis de las universidades adheridas a texto completo.

**TDX** : http://www.tesisenred.net/

5) **Redes sociales científicas**: Apúntate a las redes sociales de los científicos. Muchas veces los autores ponen a libre disposición el texto completo y otras puedes escribirles para que te los envíen. Te aconsejamos una:

# **ResearchGate**

<https://www.researchgate.net/home>

6) **Hay muchas opciones más. ¡Consulta al bibliotecario!**

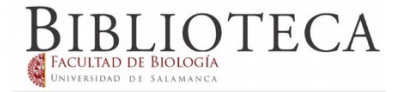